# <span id="page-0-0"></span>Kähler and Tropical Geometry for the Universal Approximation Theorem

Jo˜ao Camarneiro

Tutor: José Mourão

Encontro Nacional Novos Talentos em Matemática

28 de julho de 2021

KO KARA KE KA EKARA ELI YOKO

## <span id="page-1-0"></span>Redes neuronais artificiais

- Camada de input, camada(s) oculta(s), camada de output
- **•** Pesos das arestas
- · Enviesamentos (bias) dos neurónios
- o Função de ativação

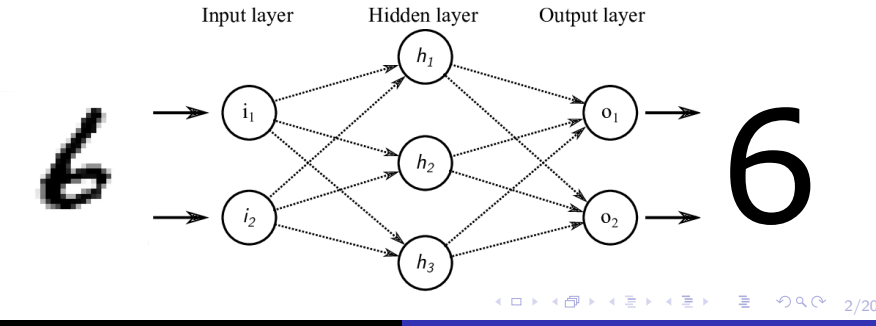

## Aproximador de funções

Seja  $f:\mathbb{R}^n\to\mathbb{R}^m$  uma função desconhecida que pretendemos aproximar.

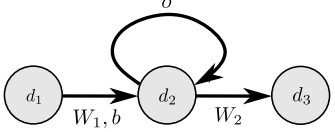

$$
f_{W_1,W_2,b}(x) = W_2 \sigma(W_1 x + b)
$$

onde  $W_1, W_2$  são aplicações lineares.

 $\mathbf{E} = \mathbf{A} \in \mathbf{E} \times \mathbf{A} \in \mathbf{B} \times \mathbf{A} \times \mathbf{B} \times \mathbf{A} \times \mathbf{B} \times \mathbf{A}$ 

3/20

 $2Q$ 

## Aproximador de funções

Seja  $f:\mathbb{R}^n\to\mathbb{R}^m$  uma função desconhecida que pretendemos aproximar.

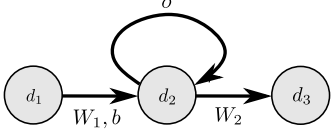

$$
f_{W_1,W_2,b}(x) = W_2 \sigma(W_1 x + b)
$$

onde  $W_1, W_2$  são aplicações lineares.

Teorema de Aproximação Universal para redes neuronais artificiais

Seja  $K \subseteq \mathbb{R}^{d_1}$  um compacto e  $f: K \to \mathbb{R}^{d_3}$  uma função contínua. Então, qualquer que seja  $\varepsilon > 0$ , existem  $d_2 \in \mathbb{Z}^+$ ,  $W_1 \in \text{Mat}_{d_2 \times d_1}$ ,  $W_2 \in \text{Mat}_{d_3 \times d_2}$  e  $b \in \mathbb{R}^{d_2}$  tais que  $||f - f_{W_1, W_2, b}||_{L^2(K)} < \varepsilon$ .

**YO A REPART AND YOUR** 

### <span id="page-4-0"></span>Funções de ativação usuais

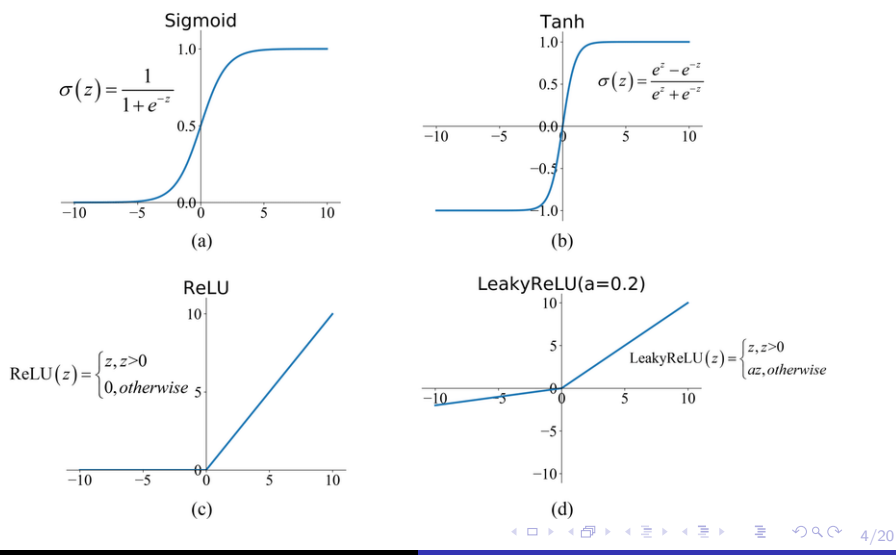

João Camarneiro Kähler and Tropical Geometry for the UAT

### <span id="page-5-0"></span>Espaços projetivos complexos

Uma relação de equivalência em  $\mathbb{C}^{n+1}\setminus\{0\}$ :

 $z \sim w \iff$ existe  $\lambda \in \mathbb{C}^*$  tal que  $z = \lambda w$ 

Então, o espaço projetivo complexo de dimensão  $n$  é definido como o conjunto das classes de equivalência de  $\sim$ .

$$
\mathbb{CP}^n=\frac{\mathbb{C}^{n+1}\setminus\{0\}}{\sim}
$$

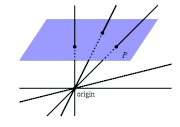

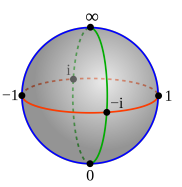

イロト イ押 トイヨ トイヨ トーヨー

5/20

 $2Q$ 

#### Exemplo

$$
\bullet [2:1] = [-6:-3] \in \mathbb{CP}^1
$$

$$
\bullet \, [i:0:-2] = [1:0:2i] \in \mathbb{CP}^2
$$

 $\bullet$  Um ponto  $[Z_0 : Z_1 : \cdots : Z_n] \in \mathbb{CP}^n$  é uma classe de equivalência com múltiplos representantes.

KID KAR KERKER E 1990

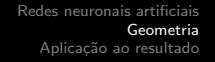

- $\bullet$  Um ponto  $[Z_0 : Z_1 : \cdots : Z_n] \in \mathbb{CP}^n$  é uma classe de equivalência com múltiplos representantes.
- Em  $U_0 = \{ [Z_0 : Z_1 : \cdots : Z_n] \in \mathbb{CP}^n : Z_0 \neq 0 \}$  estão bem definidas as coordenadas locais  $z:U_0\subseteq\mathbb{C}\mathbb{P}^n\to\mathbb{C}^n$ ,

$$
z_j = \frac{Z_j}{Z_0}, \quad U_0 \cong \mathbb{C}^n.
$$

**KOD KAD KED KED E VAN** 

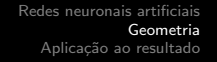

- Um ponto  $[Z_0:Z_1:\cdots:Z_n]\in{\mathbb C}{\mathbb P}^n$  é uma classe de equivalência com múltiplos representantes.
- Em  $U_0 = \{ [Z_0 : Z_1 : \cdots : Z_n] \in \mathbb{CP}^n : Z_0 \neq 0 \}$  estão bem definidas as coordenadas locais  $z:U_0\subseteq\mathbb{C}\mathbb{P}^n\to\mathbb{C}^n$ ,

$$
z_j = \frac{Z_j}{Z_0}, \quad U_0 \cong \mathbb{C}^n.
$$

- Podemos pensar nestes pontos através das suas coordenadas  $z=(z_1,\ldots,z_n)\in\mathbb{C}^n$ .
- $\bullet$   $\mathbb{CP}^n$  é uma variedade de dimensão  $2n$ .

KID KAR KERKER E 1990

#### $\bullet$  Seja  $U \subseteq \mathbb{C}\mathbb{P}^n$  o aberto onde  $Z_i \neq 0$  para todo o  $j = 0, 1, \ldots, n$ .

KID KAR KERKER E 1990

- $\bullet$  Seja  $U \subseteq \mathbb{C}\mathbb{P}^n$  o aberto onde  $Z_i \neq 0$  para todo o  $j = 0, 1, \ldots, n$ .
- Em  $U$ , temos  $z_j = \frac{Z_j}{Z_0}$  $\frac{\Sigma_j}{Z_0}\neq 0$ . Podemos reescrever em coordenadas polares:  $z_j = r_j e^{i\theta_j}$ .

KO KARA KE KA EKARA ELI YOKO

- $\bullet$  Seja  $U \subseteq \mathbb{C}\mathbb{P}^n$  o aberto onde  $Z_i \neq 0$  para todo o  $i = 0, 1, \ldots, n$ .
- Em  $U$ , temos  $z_j = \frac{Z_j}{Z_0}$  $\frac{\Sigma_j}{Z_0}\neq 0$ . Podemos reescrever em coordenadas polares:  $z_j = r_j e^{i\theta_j}$ .
- $r_j > 0$  e portanto  $r_j = e^{y_j}$  com  $y_j \in \mathbb{R}$ . Logo:

$$
z_j = e^{y_j + i\theta_j} = e^{w_j}
$$

• Vai ser conveniente trabalhar com a *coordenada logarítmica*  $w = (y, \theta)$  e a sua parte real y.

KO KARA KE KAEK LE YOKO

### **Toros**

 $\bullet$  Definimos o toro de dimensão  $n$  como  $\mathbb{T}^n = (S^1)^n.$ 

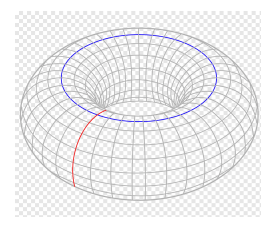

イロトメタトメミトメミト (毛) のんぴ

### **Toros**

 $\bullet$  Definimos o toro de dimensão  $n$  como  $\mathbb{T}^n = (S^1)^n.$ 

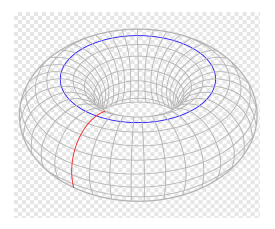

イロトメタトメミトメミト (毛) のんぴ

$$
S^1 = \{e^{it} : t \in \mathbb{R}\}
$$

### **Toros**

 $\bullet$  Definimos o toro de dimensão  $n$  como  $\mathbb{T}^n = (S^1)^n.$ 

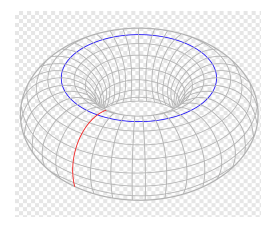

KID KAR KERKER E 1990

8/20

 $S^1 = \{e^{it} : t \in \mathbb{R}\}$   $\{e^{i(t+is)} : t, s \in \mathbb{R}\}$ 

### **Toros**

 $\bullet$  Definimos o toro de dimensão  $n$  como  $\mathbb{T}^n = (S^1)^n.$ 

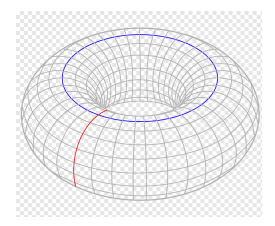

KID KAR KERKER E 1990

8/20

 $S^1 = \{e^{it} : t \in \mathbb{R}\}$   $\{e^{i(t+is)} : t, s \in \mathbb{R}\} = \mathbb{C}^*$ 

#### **Toros**

 $\bullet$  Definimos o toro de dimensão  $n$  como  $\mathbb{T}^n = (S^1)^n.$ 

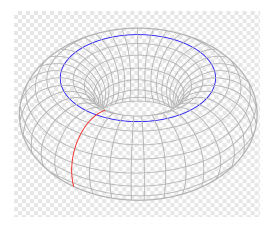

KID KAR KERKER E 1990

8/20

 $S^1 = \{e^{it} : t \in \mathbb{R}\}$   $\{e^{i(t+is)} : t, s \in \mathbb{R}\} = \mathbb{C}^*$ 

Podemos considerar a **complexificação** do toro:  $\mathbb{T}_{\mathbb{C}}^n = (\mathbb{C}^*)^n$ .

## Ação de  $\mathbb{T}^n$  em  $\mathbb{CP}^n$

Consideramos uma ação do toro  $\mathbb{T}^n$  em  $\mathbb{CP}^n$ :

$$
(e^{it_1}, \ldots, e^{it_n}) \cdot [Z_0 : Z_1 : \cdots : Z_n] = [Z_0 : e^{it_1} Z_1 : \cdots : e^{it_n} Z_n]
$$

K ロ ▶ K @ ▶ K 할 ▶ K 할 ▶ → 할 → 9 Q @

## Ação de  $\mathbb{T}^n$  em  $\mathbb{CP}^n$

Consideramos uma ação do toro  $\mathbb{T}^n$  em  $\mathbb{CP}^n$ :

$$
(e^{it_1}, \ldots, e^{it_n}) \cdot [Z_0 : Z_1 : \cdots : Z_n] = [Z_0 : e^{it_1} Z_1 : \cdots : e^{it_n} Z_n]
$$

Caso  $n = 1$ : rotações na esfera de Riemann; as órbitas são os paralelos.

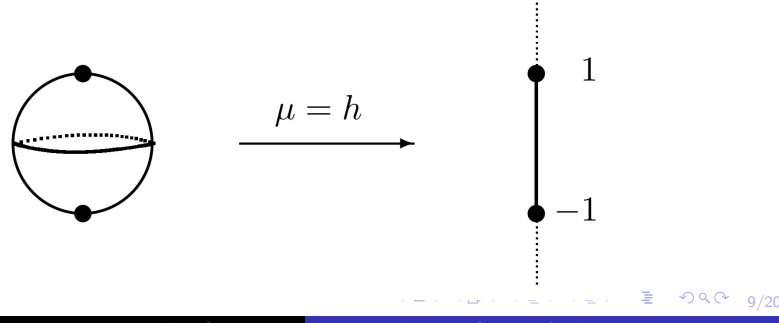

## Ação de  $\mathbb{T}^n$  em  $\mathbb{CP}^n$

A ação estende a uma ação do toro complexo  $(\mathbb{C}^*)^n$ :

 $(w_1, \ldots, w_n) \cdot [Z_0 : Z_1 : \cdots : Z_n] = [Z_0 : w_1 Z_1 : \cdots : w_n Z_n]$ 

(ロ) (個) (ミ) (ミ) (ミ) 2 のQ (20)

## <span id="page-20-0"></span>Ação de  $\mathbb{T}^n$  em  $\mathbb{CP}^n$

A ação estende a uma ação do toro complexo  $(\mathbb{C}^*)^n$ :

$$
(w_1, \ldots, w_n) \cdot [Z_0 : Z_1 : \cdots : Z_n] = [Z_0 : w_1 Z_1 : \cdots : w_n Z_n]
$$

Caso  $n = 1$ : órbita densa + polos

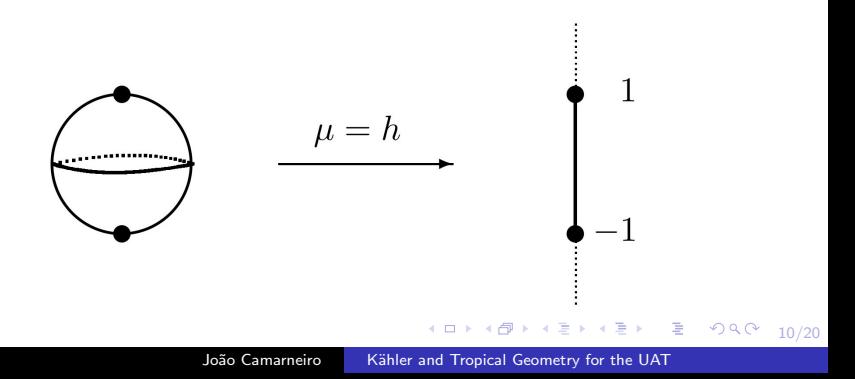

## <span id="page-21-0"></span> $\overline{O}$  caso do  $\mathbb{CP}^2$

 $(e^{it_1},e^{it_2})\cdot[Z_0:Z_1:Z_2]=[Z_0:e^{it_1}Z_1:e^{it_2}Z_2]$ 

1日 → 1日 → 1日 → 1日 → 1日 → 20 → 20 → 20

# $\overline{O}$  caso do  $\mathbb{CP}^2$

$$
(e^{it_1}, e^{it_2}) \cdot [Z_0 : Z_1 : Z_2] = [Z_0 : e^{it_1} Z_1 : e^{it_2} Z_2]
$$

Podemos tomar como aplicação momento para esta ação o seguinte  $\mu:\mathbb{CP}^2\to\mathbb{R}^2$ :

$$
\mu([Z_0:Z_1:Z_2]) = \left(\frac{|Z_1|^2}{|Z_0|^2 + |Z_1|^2 + |Z_2|^2}, \frac{|Z_2|^2}{|Z_0|^2 + |Z_1|^2 + |Z_2|^2}\right)
$$

1日 → 1日 → 1日 → 1日 → 1日 → 20 → 20 → 20

## <span id="page-23-0"></span> $\overline{O}$  caso do  $\overline{CP}{}^{2}$

$$
(e^{it_1}, e^{it_2}) \cdot [Z_0 : Z_1 : Z_2] = [Z_0 : e^{it_1} Z_1 : e^{it_2} Z_2]
$$

Podemos tomar como aplicação momento para esta ação o seguinte  $\mu:\mathbb{CP}^2\to\mathbb{R}^2$ :

$$
\mu([Z_0:Z_1:Z_2]) = \left(\frac{|Z_1|^2}{|Z_0|^2 + |Z_1|^2 + |Z_2|^2}, \frac{|Z_2|^2}{|Z_0|^2 + |Z_1|^2 + |Z_2|^2}\right)
$$

Nas coordenadas logarítmicas  $(y, \theta)$ :

$$
\mu(y_1, y_2, \theta_1, \theta_2) = \left(\frac{e^{2y_1}}{1 + e^{2y_1} + e^{2y_2}}, \frac{e^{2y_2}}{1 + e^{2y_1} + e^{2y_2}}\right)
$$

K ロ ▶ K (日) → 제공 > X 공 → 이 이 Q (이

# <span id="page-24-0"></span> $\overline{O}$  caso do  $\mathbb{CP}^{2}$

$$
(e^{it_1}, e^{it_2}) \cdot [Z_0 : Z_1 : Z_2] = [Z_0 : e^{it_1} Z_1 : e^{it_2} Z_2]
$$

Podemos tomar como aplicação momento para esta ação o seguinte  $\mu:\mathbb{CP}^2\to\mathbb{R}^2$ :

$$
\mu([Z_0:Z_1:Z_2]) = \left(\frac{|Z_1|^2}{|Z_0|^2 + |Z_1|^2 + |Z_2|^2}, \frac{|Z_2|^2}{|Z_0|^2 + |Z_1|^2 + |Z_2|^2}\right)
$$

Nas coordenadas logarítmicas  $(y, \theta)$ :

$$
\mu(y_1, y_2, \theta_1, \theta_2) = \left(\frac{e^{2y_1}}{1 + e^{2y_1} + e^{2y_2}}, \frac{e^{2y_2}}{1 + e^{2y_1} + e^{2y_2}}\right)
$$

#### Observação

No caso 
$$
n = 1
$$
, fica  $\mu(y) = \frac{e^{2y}}{1 + e^{2y}} = \frac{1}{1 + e^{-2y}}$ , a função de ativação signoide.

## <span id="page-25-0"></span>Aplicação momento e convexidade

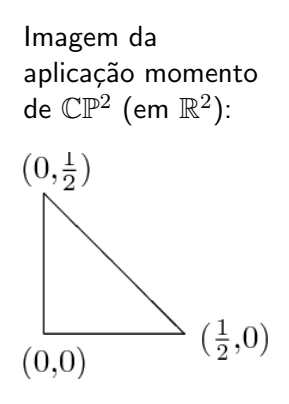

イロト (御) (変) (変) (変) (変)

12/20

 $298$ 

# Aplicação momento e convexidade

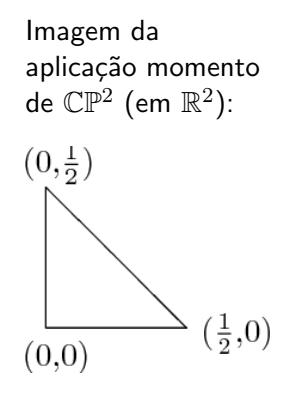

· É um polítopo convexo: o polítopo momento, P.

 $\left\{ \begin{array}{ccc} 1 & 0 & 0 \\ 0 & 1 & 0 \end{array} \right.$ 

12/20

 $2Q$ 

# Aplicação momento e convexidade

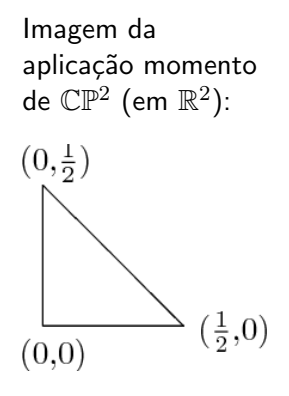

- $\bullet$   $\acute{\mathrm{E}}$  um polítopo convexo: o **polítopo** momento, P.
- Cada ponto no polítopo corresponde a uma órbita da ação de  $\mathbb{T}^2$ .

イロン イ母ン イヨン イヨン・ヨー

12/20

 $298$ 

# Aplicação momento e convexidade

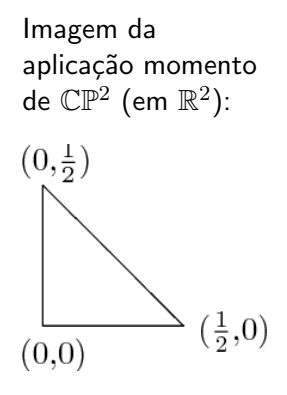

- $\bullet$   $\acute{\mathrm{E}}$  um polítopo convexo: o **polítopo** momento, P.
- Cada ponto no polítopo corresponde a uma órbita da ação de  $\mathbb{T}^2$ .
- · Interior do polítopo: órbita densa da ação de  $\mathbb{T}_{\mathbb{C}}^{2}$

イロン イ母ン イヨン イヨン・ヨー

12/20

 $298$ 

# <span id="page-29-0"></span>Aplicação momento e convexidade

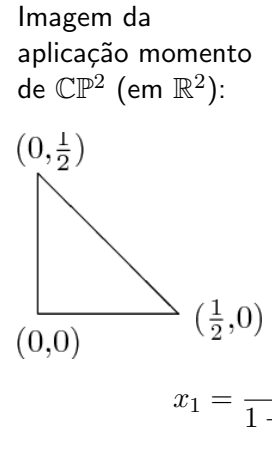

- $\bullet$   $\acute{\mathrm{E}}$  um polítopo convexo: o **polítopo** momento, P.
- Cada ponto no polítopo corresponde a uma órbita da ação de  $\mathbb{T}^2$ .
- **•** Interior do polítopo: órbita densa da ação de  $\mathbb{T}_{\mathbb{C}}^{2}$
- Coordenadas simpléticas  $(x, \theta)$  na órbita densa

イロン イ母ン イヨン イヨン・ヨー

12/20

 $QQ$ 

$$
x_1 = \frac{e^{2y_1}}{1 + e^{2y_1} + e^{2y_2}}, \quad x_2 = \frac{e^{2y_2}}{1 + e^{2y_1} + e^{2y_2}}
$$

<span id="page-30-0"></span>Podemos considerar a função de transição da coordenada y para a coordenada  $x$ .

$$
\sigma : \mathbb{R}^2 \to P^{\circ}
$$

$$
\sigma(y_1, y_2) = \left(\frac{e^{2y_1}}{1 + e^{2y_1} + e^{2y_2}}, \frac{e^{2y_2}}{1 + e^{2y_1} + e^{2y_2}}\right)
$$

Vamos utilizá-la como função de ativação.

(ロ) (日) (日) (日) (日) 日 990 13/20

Podemos considerar a função de transição da coordenada  $y$  para a coordenada  $x$ .

$$
\sigma : \mathbb{R}^2 \to P^{\circ}
$$

$$
\sigma(y_1, y_2) = \left(\frac{e^{2y_1}}{1 + e^{2y_1} + e^{2y_2}}, \frac{e^{2y_2}}{1 + e^{2y_1} + e^{2y_2}}\right)
$$

Vamos utilizá-la como função de ativação.

Comparando com a função sigmoide:

$$
\tilde{\sigma}(y_1, y_2) = \left(\frac{e^{2y_1}}{1 + e^{2y_1}}, \frac{e^{2y_2}}{1 + e^{2y_2}}\right)
$$

(ロ) (@) (ミ) (ミ) (ミ) 5 のQC 13/20

## Teorema de Aproximação Universal

Seja  $K \subseteq \mathbb{R}$  um compacto e  $f: K \to \mathbb{R}$  uma função contínua. Então, qualquer que seja  $\varepsilon > 0$ , existem  $d \in \mathbb{Z}^+$ , aplicações lineares  $W_1: \mathbb{R} \to \mathbb{R}^d, \, W_2: \mathbb{R}^d \to \mathbb{R}$  e um vetor  $b \in \mathbb{R}^d$  tais que  $||f - f_{W_1, W_2, b}||_{L^2(K)} < \varepsilon.$ 

$$
f_{W_1,W_2,b}(x) = W_2 \sigma(W_1 x + b)
$$

**ADD CERTIFICATION** 

## Teorema de Aproximação Universal

Seja  $K \subseteq \mathbb{R}$  um compacto e  $f: K \to \mathbb{R}$  uma função contínua. Então, qualquer que seja  $\varepsilon > 0$ , existem  $d \in \mathbb{Z}^+$ , aplicações lineares  $W_1: \mathbb{R} \to \mathbb{R}^d, \, W_2: \mathbb{R}^d \to \mathbb{R}$  e um vetor  $b \in \mathbb{R}^d$  tais que  $||f - f_{W_1, W_2, b}||_{L^2(K)} < \varepsilon.$ 

$$
f_{W_1,W_2,b}(x) = W_2 \sigma(W_1 x + b)
$$

**Ideia:** Dividir  $\mathbb R$  em intervalos  $I_0, I_1, \ldots, I_N$  de modo a que  $I_i \cap K$  seja suficientemente pequeno.

A DIA 4 E A 4 E A 4 E A 4 DIA

## Teorema de Aproximação Universal

Seja  $K \subseteq \mathbb{R}$  um compacto e  $f: K \to \mathbb{R}$  uma função contínua. Então, qualquer que seja  $\varepsilon > 0$ , existem  $d \in \mathbb{Z}^+$ , aplicações lineares  $W_1: \mathbb{R} \to \mathbb{R}^d, \, W_2: \mathbb{R}^d \to \mathbb{R}$  e um vetor  $b \in \mathbb{R}^d$  tais que  $||f - f_{W_1, W_2, b}||_{L^2(K)} < \varepsilon.$ 

$$
f_{W_1,W_2,b}(x) = W_2 \sigma(W_1 x + b)
$$

**Ideia:** Dividir  $\mathbb R$  em intervalos  $I_0, I_1, \ldots, I_N$  de modo a que  $I_i \cap K$  seja suficientemente pequeno.

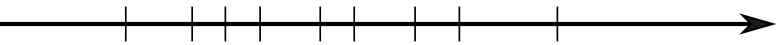

**KORK ERKERK EI VAN** 

## Teorema de Aproximação Universal

Seja  $K \subseteq \mathbb{R}$  um compacto e  $f: K \to \mathbb{R}$  uma função contínua. Então, qualquer que seja  $\varepsilon > 0$ , existem  $d \in \mathbb{Z}^+$ , aplicações lineares  $W_1: \mathbb{R} \to \mathbb{R}^d, \, W_2: \mathbb{R}^d \to \mathbb{R}$  e um vetor  $b \in \mathbb{R}^d$  tais que  $||f - f_{W_1, W_2, b}||_{L^2(K)} < \varepsilon.$ 

$$
f_{W_1,W_2,b}(x) = W_2 \sigma(W_1 x + b)
$$

**Ideia:** Dividir  $\mathbb R$  em intervalos  $I_0, I_1, \ldots, I_N$  de modo a que  $I_i \cap K$  seja suficientemente pequeno.

Aproximar  $f$  por uma função em escada definida nestes intervalos.

**YO A GET YER YER YOUR** 

## $\overline{\mathsf{Fan}}$  de  $\overline{\mathbb{CP}^n}$

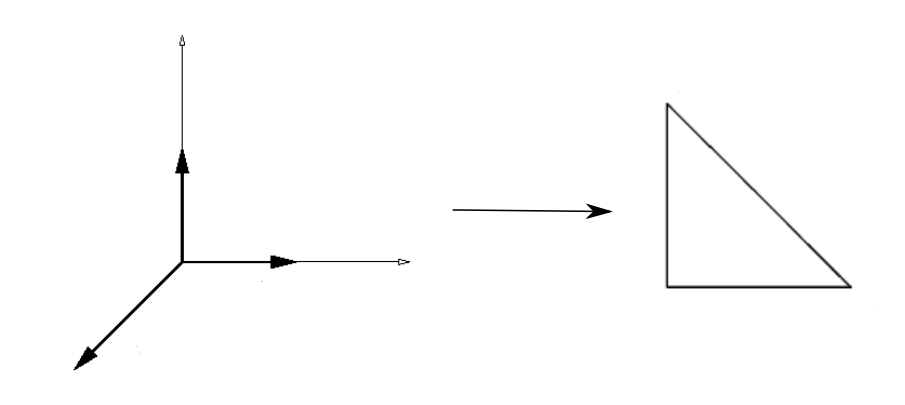

Kähler and Tropical Geometry for the UAT João Camarneiro

 $\begin{picture}(130,10) \put(0,0){\line(1,0){10}} \put(0,0){\line(1,0){10}} \put(0,0){\line(1,0){10}} \put(0,0){\line(1,0){10}} \put(0,0){\line(1,0){10}} \put(0,0){\line(1,0){10}} \put(0,0){\line(1,0){10}} \put(0,0){\line(1,0){10}} \put(0,0){\line(1,0){10}} \put(0,0){\line(1,0){10}} \put(0,0){\line(1,0){10}} \put(0,0){\line(1,0){10}} \put(0$ 

## Degeneração tropical

- Função de ativação  $\sigma : \mathbb{R}^n \to P^{\circ}$
- Degeneração tropical:  $\sigma_t(y) = \sigma(ty)$ ,  $\sigma_{\infty} = \lim\limits_{t \to +\infty} \sigma_t$

1日 → 1日 → 1월 → 1월 → 1월 → 990 + 16/20

## Degeneração tropical

- Função de ativação  $\sigma : \mathbb{R}^n \to P^{\circ}$
- Degeneração tropical:  $\sigma_t(y) = \sigma(ty)$ ,  $\sigma_{\infty} = \lim\limits_{t \to +\infty} \sigma_t$
- No caso  $n=1$ :  $\sigma(ty) = \frac{e^{2ty}}{1+e^{2y}}$  $1+e^{2ty}$

$$
\sigma_{\infty}(y) = \begin{cases} 0 & \text{se } y < 0 \\ \frac{1}{2} & \text{se } y = 0 \\ 1 & \text{se } y > 0 \end{cases}
$$

1日 → 1日 → 1월 → 1월 → 1월 → 990 + 16/20

## Degeneração tropical

- Função de ativação  $\sigma : \mathbb{R}^n \to P^{\circ}$
- Degeneração tropical:  $\sigma_t(y) = \sigma(ty)$ ,  $\sigma_{\infty} = \lim\limits_{t \to +\infty} \sigma_t$
- No caso  $n=1$ :  $\sigma(ty) = \frac{e^{2ty}}{1+e^{2y}}$  $1+e^{2ty}$

$$
\sigma_{\infty}(y) = \begin{cases} 0 & \text{se } y < 0 \\ \frac{1}{2} & \text{se } y = 0 \\ 1 & \text{se } y > 0 \end{cases}
$$

#### Lema

A função limite  $\sigma_{\infty} = \lim\limits_{t \to +\infty} \sigma_t$  é em escada: toma um valor constante no interior de cada cone do fan de  $\mathbb{CP}^n$ .

16/20

 $2990$ 

#### Exemplo (caso  $n = 2$ ):

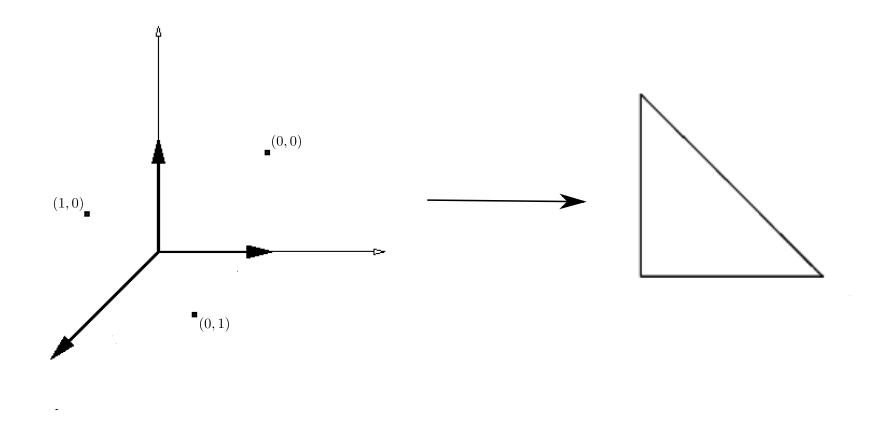

# Outro ingrediente

Consideremos uma divisão de  $\mathbb R$  em intervalos  $I_0, I_1, \ldots, I_N$ .

#### Lema

Existe uma aplicação afim  $L:\mathbb{R}\rightarrow \mathbb{R}^N$  que envia os intervalos  $I_j$ nos cones maximais do fan de  $\mathbb{CP}^N$ .

Exemplo:

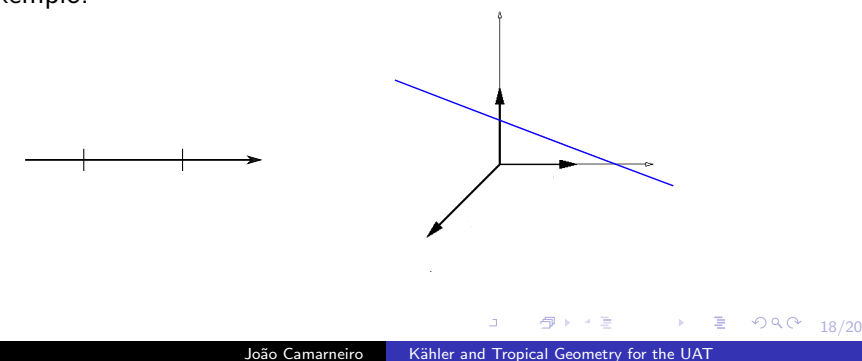

## Retomando a demonstração

 $\bullet$  Dividir  $\mathbb R$  em intervalos  $I_0, I_1, \ldots, I_N$  de modo a que  $I_i \cap K$ seja suficientemente pequeno, aproximar  $f$  por uma função em escada  $g=\sum\limits_{i=1}^Nc_j\mathbb{1}_{I_j}$  definida nestes intervalos.  $i=0$ 

**KORK ERKER ADA DI VOCA** 

## Retomando a demonstração

- $\bullet$  Dividir  $\mathbb R$  em intervalos  $I_0, I_1, \ldots, I_N$  de modo a que  $I_i \cap K$ seja suficientemente pequeno, aproximar  $f$  por uma função em escada  $g=\sum\limits_{i=1}^Nc_j\mathbb{1}_{I_j}$  definida nestes intervalos.  $i=0$
- Enviar os intervalos para o fan de  $\mathbb{CP}^N$   $(L:\mathbb{R}\rightarrow \mathbb{R}^N)$

**KORK ERKER ADA DI VOCA** 

## Retomando a demonstração

- $\bullet$  Dividir  $\mathbb R$  em intervalos  $I_0, I_1, \ldots, I_N$  de modo a que  $I_i \cap K$ seja suficientemente pequeno, aproximar  $f$  por uma função em escada  $g=\sum\limits_{i=1}^Nc_j\mathbb{1}_{I_j}$  definida nestes intervalos.  $i=0$
- Enviar os intervalos para o fan de  $\mathbb{CP}^N$   $(L:\mathbb{R}\rightarrow \mathbb{R}^N)$
- Função em escada,  $\sigma_\infty : \mathbb{R}^N \to \mathbb{R}^N$

**ADD CERTIFICATION** 

## Retomando a demonstração

- $\bullet$  Dividir R em intervalos  $I_0, I_1, \ldots, I_N$  de modo a que  $I_i \cap K$ seja suficientemente pequeno, aproximar  $f$  por uma função em escada  $g=\sum\limits_{i=1}^Nc_j\mathbb{1}_{I_j}$  definida nestes intervalos.  $i=0$
- Enviar os intervalos para o fan de  $\mathbb{CP}^N$   $(L:\mathbb{R}\rightarrow \mathbb{R}^N)$
- Função em escada,  $\sigma_\infty : \mathbb{R}^N \to \mathbb{R}^N$
- Ajustar as constantes:  $W:\mathbb{R}^N\rightarrow\mathbb{R}$

A DIA 4 E A 4 E A 4 E A 4 DIA

## Retomando a demonstração

- $\bullet$  Dividir  $\mathbb R$  em intervalos  $I_0, I_1, \ldots, I_N$  de modo a que  $I_i \cap K$ seja suficientemente pequeno, aproximar  $f$  por uma função em escada  $g=\sum\limits_{i=1}^Nc_j\mathbb{1}_{I_j}$  definida nestes intervalos.  $i=0$
- Enviar os intervalos para o fan de  $\mathbb{CP}^N$   $(L:\mathbb{R}\rightarrow \mathbb{R}^N)$
- Função em escada,  $\sigma_\infty : \mathbb{R}^N \to \mathbb{R}^N$
- Ajustar as constantes:  $W:\mathbb{R}^N\rightarrow\mathbb{R}$
- Função aproximadora:  $W \circ \sigma \circ (tL)$ , com t suficientemente grande.

K ロ ▶ K 레 ▶ K 로 ▶ K 로 ▶ 그로 → 9 Q O .

## <span id="page-47-0"></span>Referências

• George Jeffreys e Siu-Cheong Lau, Kähler Geometry of Quiver Varieties and Machine Learning (2021), [arXiv:2101.11487.](https://arxiv.org/abs/2101.11487)

イロト イ押ト イヨト イヨト

20/20

 $\Rightarrow$ 

 $QQ$